## SAP ABAP table OLR3 TS URL {Structure with Generated URLs for Object Links}

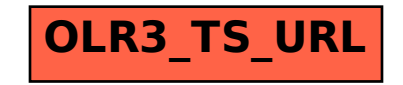